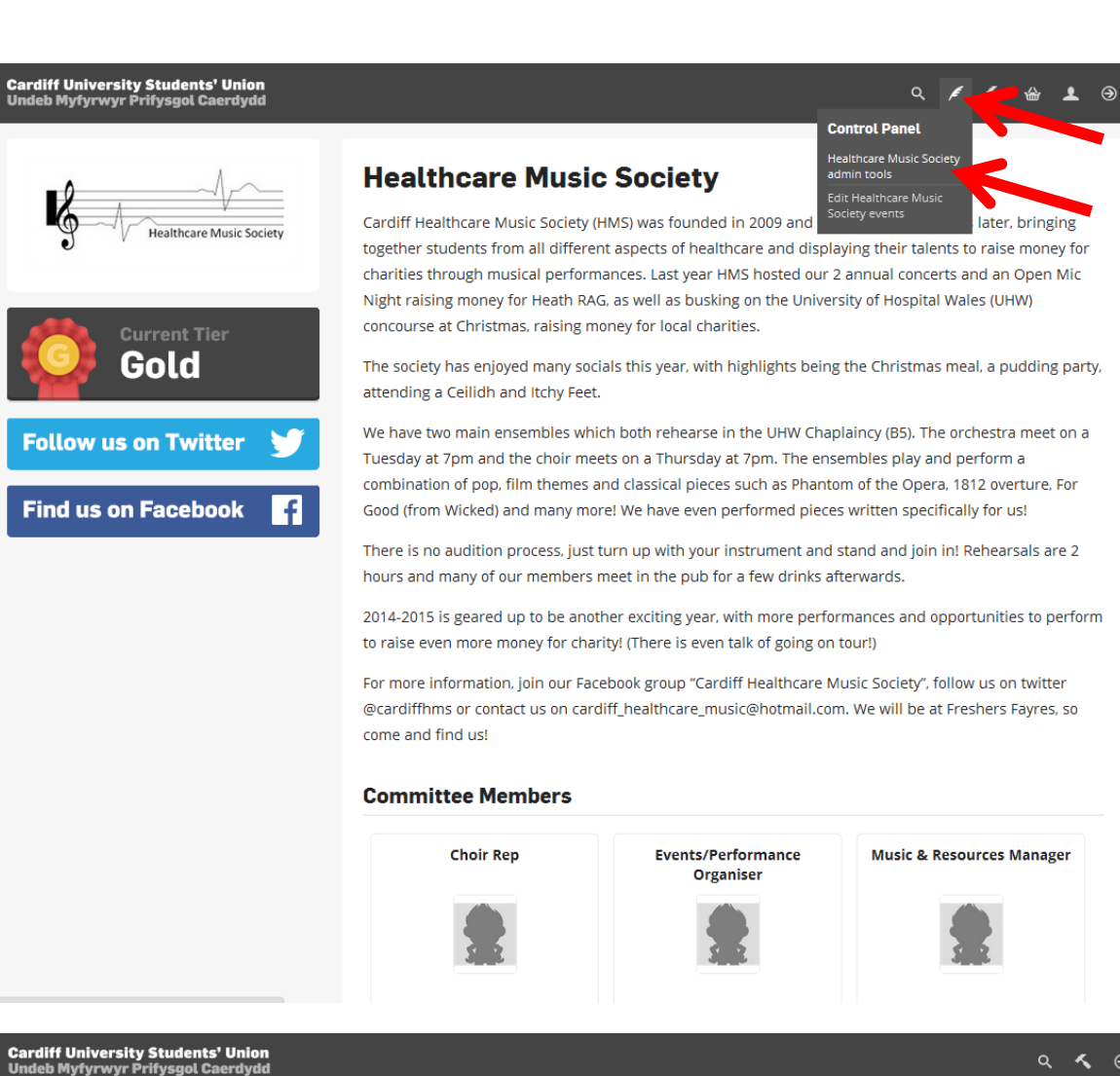

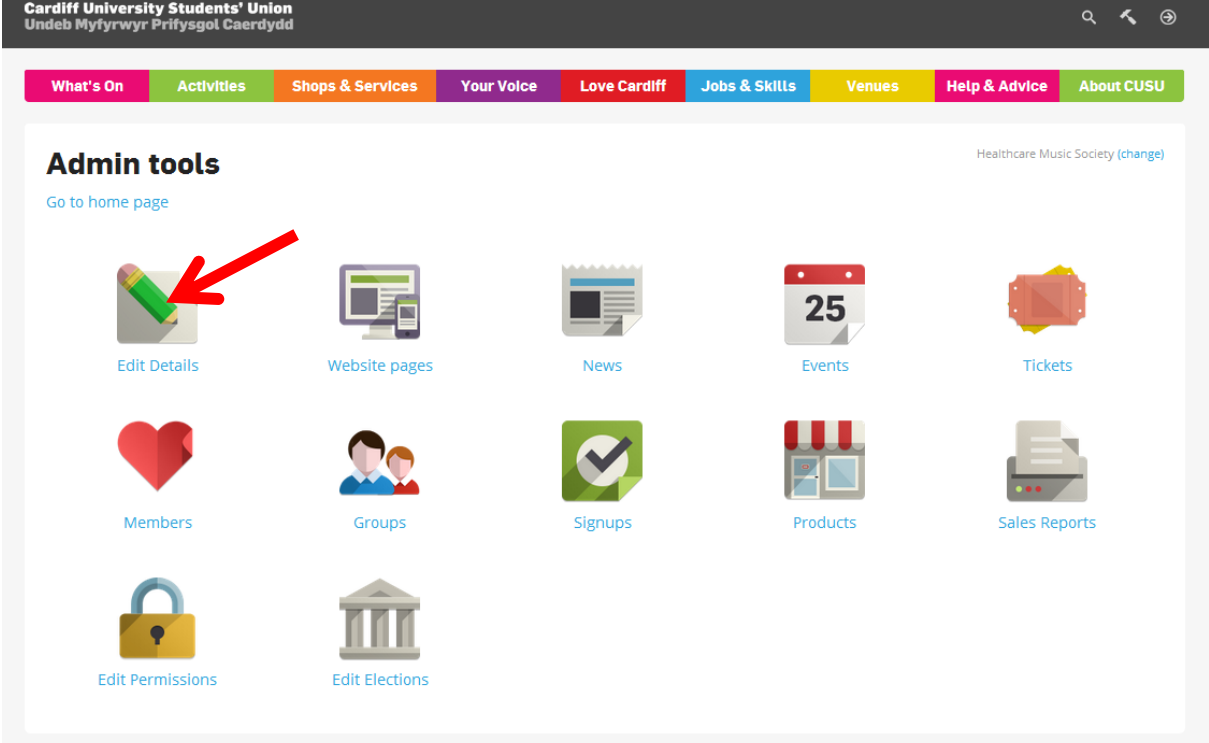

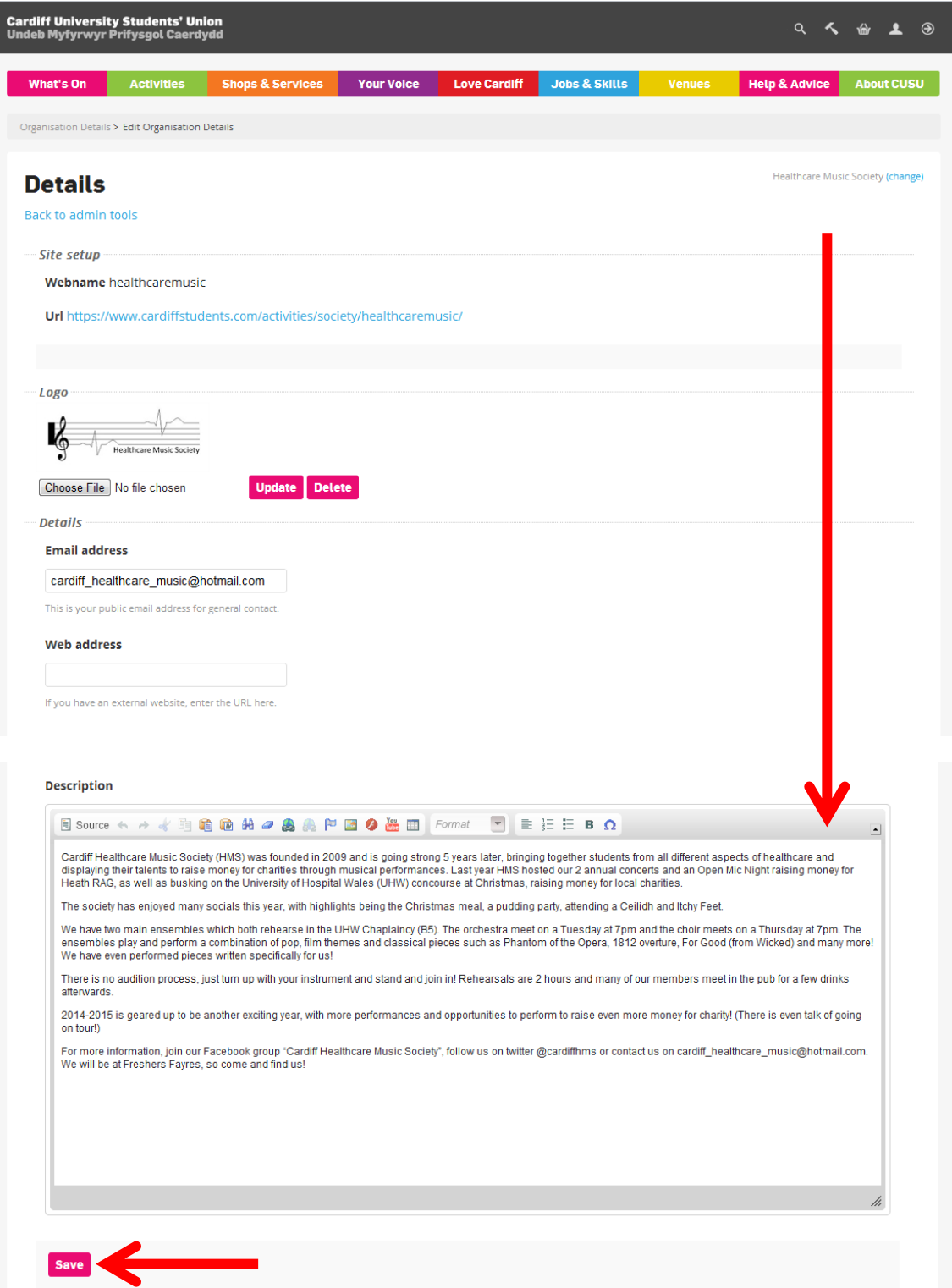

You can then change the text. Don't forget to save it!